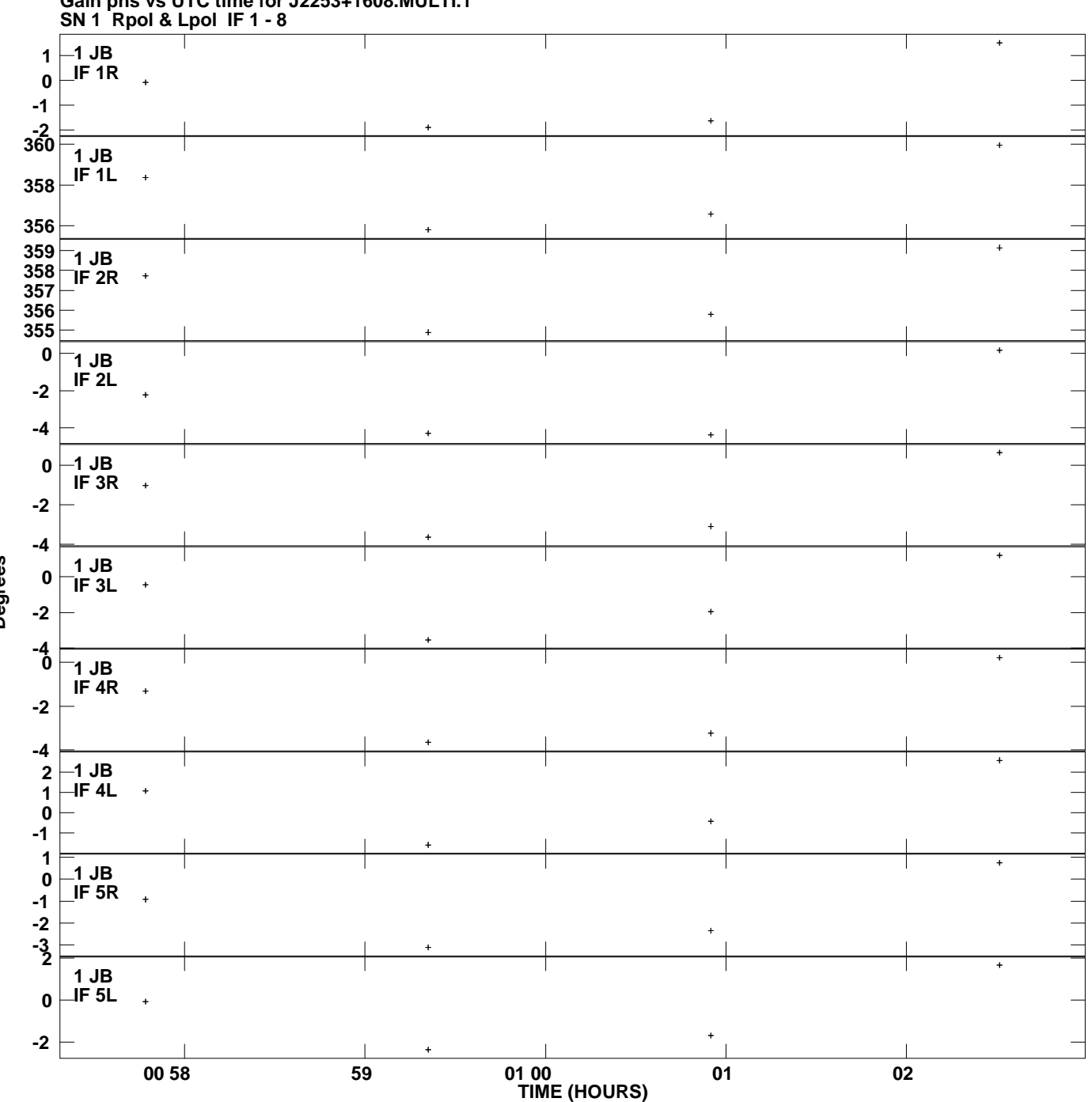

**Gain phs vs UTC time for J2253+1608.MULTI.1 Plot file version 1 created 08-AUG-2008 22:16:06**

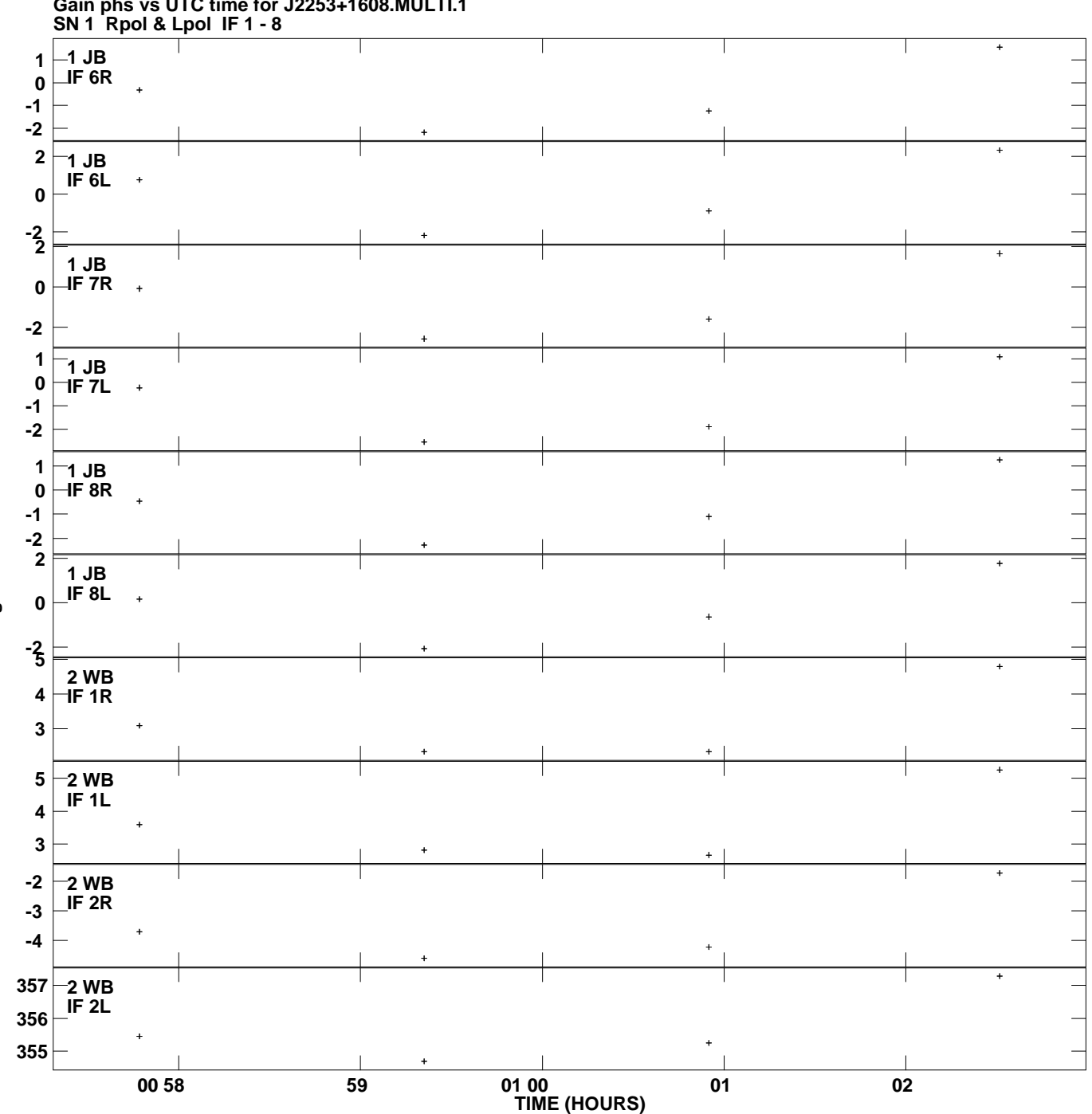

**Gain phs vs UTC time for J2253+1608.MULTI.1 Plot file version 2 created 08-AUG-2008 22:16:06**

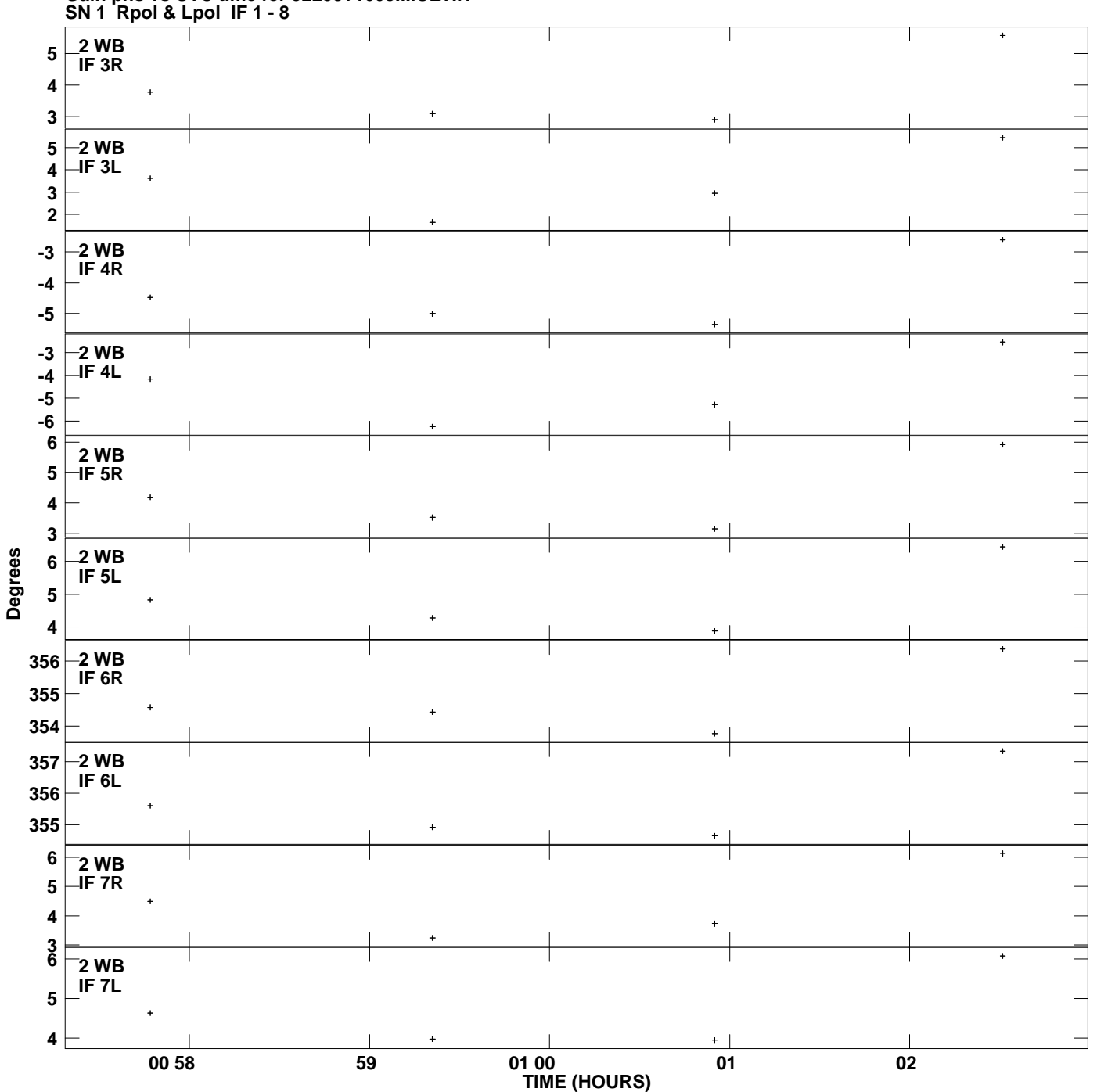

**Gain phs vs UTC time for J2253+1608.MULTI.1 Plot file version 3 created 08-AUG-2008 22:16:06**

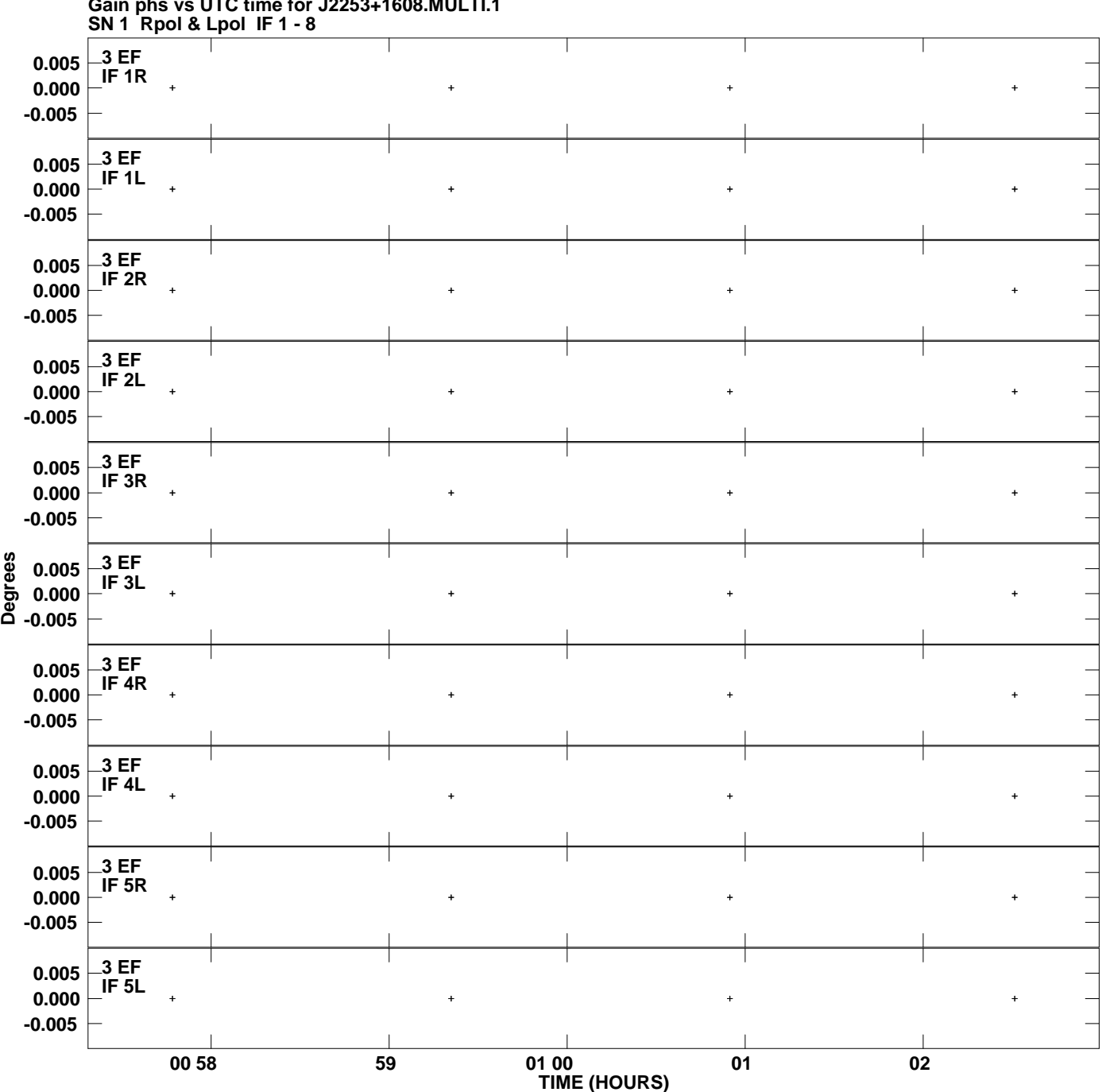

**Gain phs vs UTC time for J2253+1608.MULTI.1 Plot file version 4 created 08-AUG-2008 22:16:06**

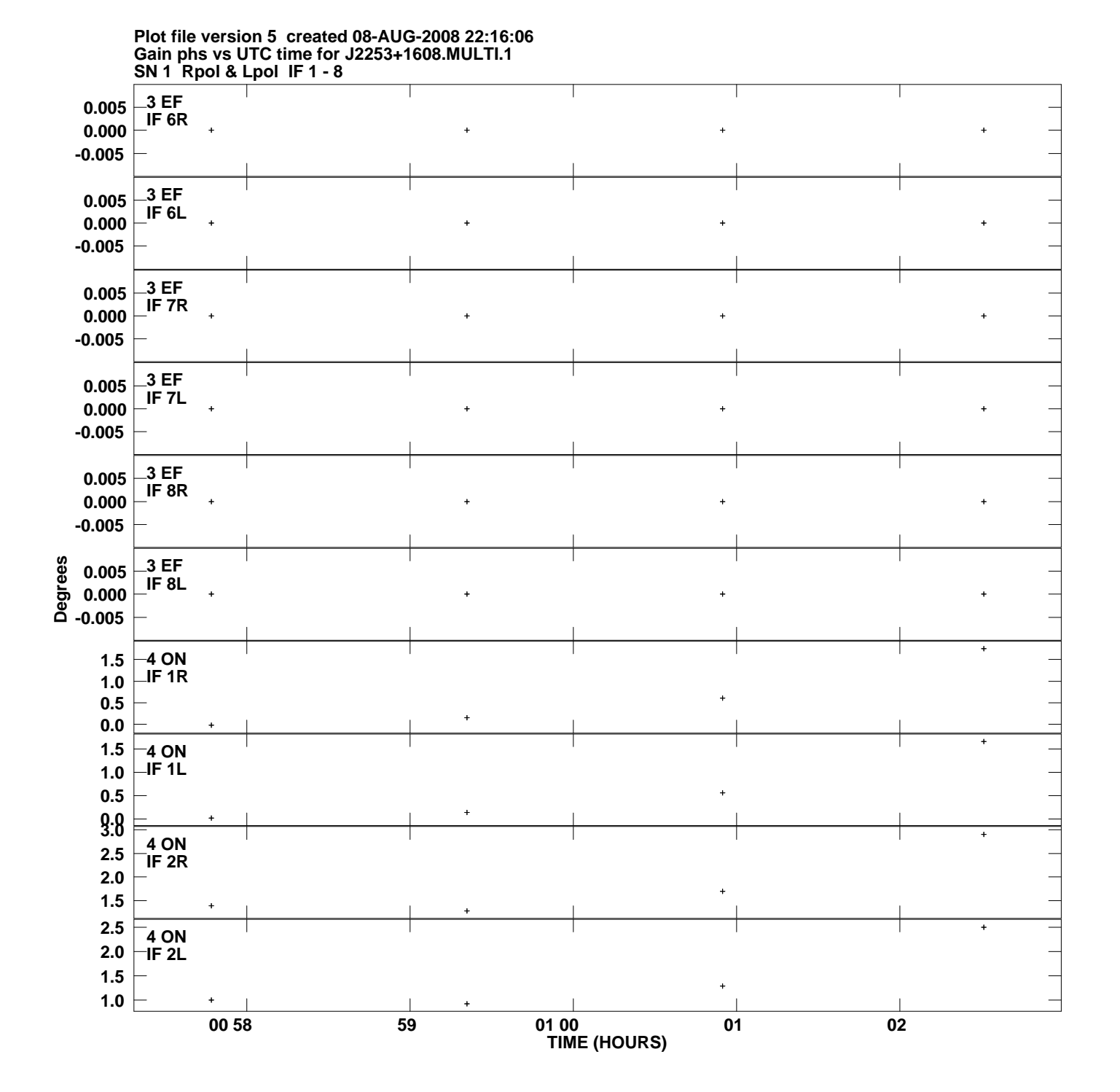

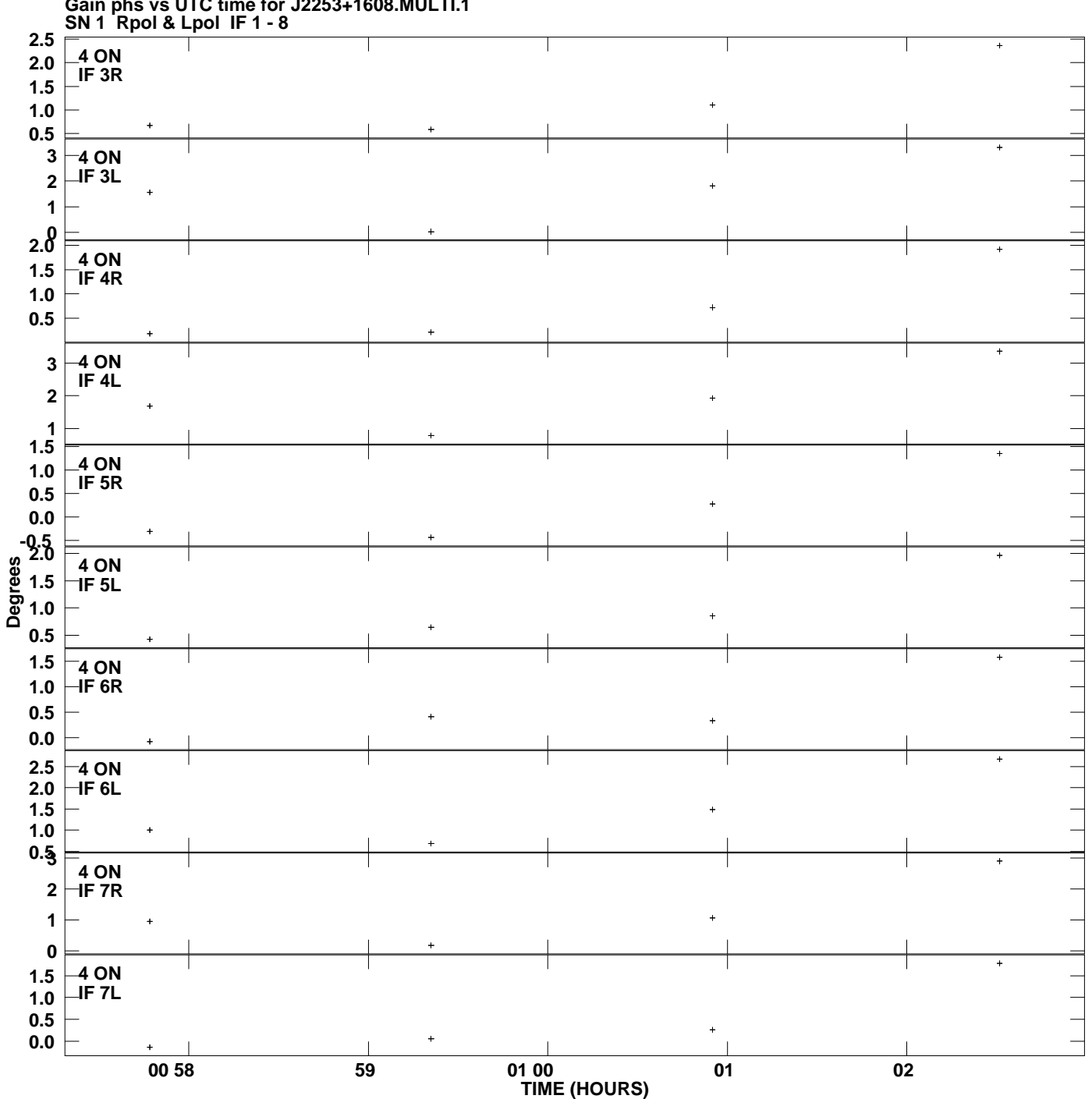

**Gain phs vs UTC time for J2253+1608.MULTI.1 Plot file version 6 created 08-AUG-2008 22:16:06**

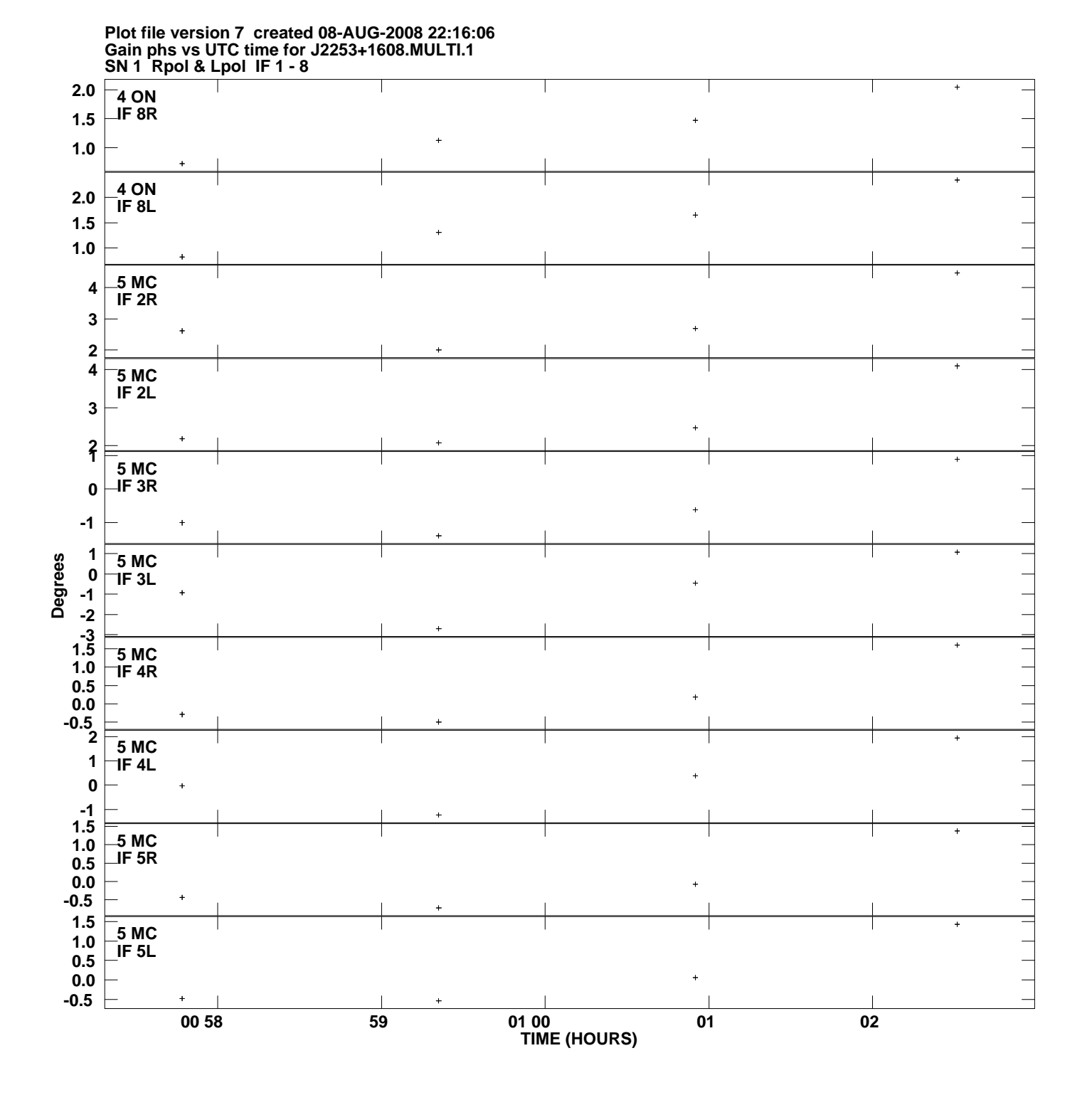

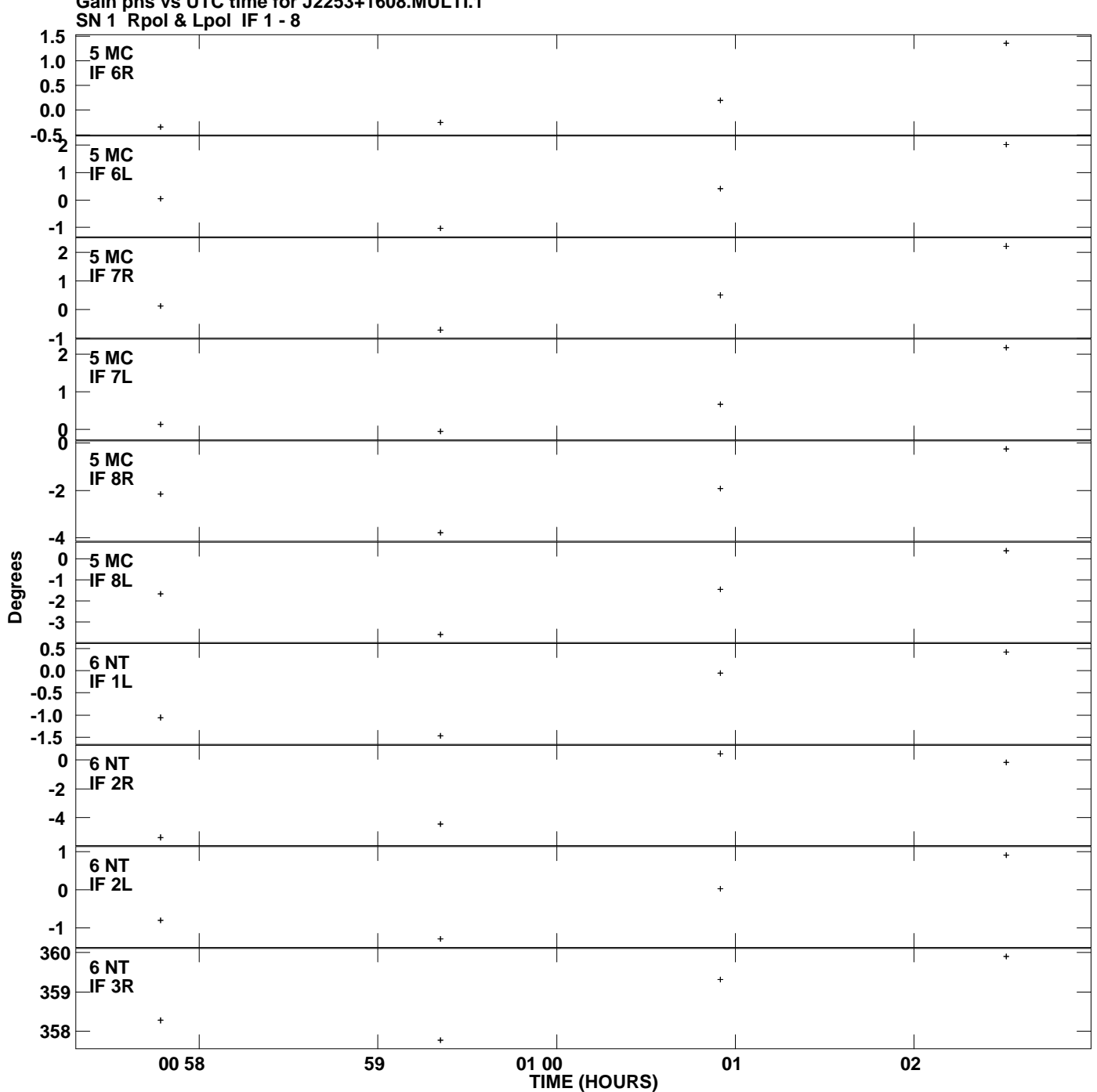

**Gain phs vs UTC time for J2253+1608.MULTI.1 Plot file version 8 created 08-AUG-2008 22:16:06**

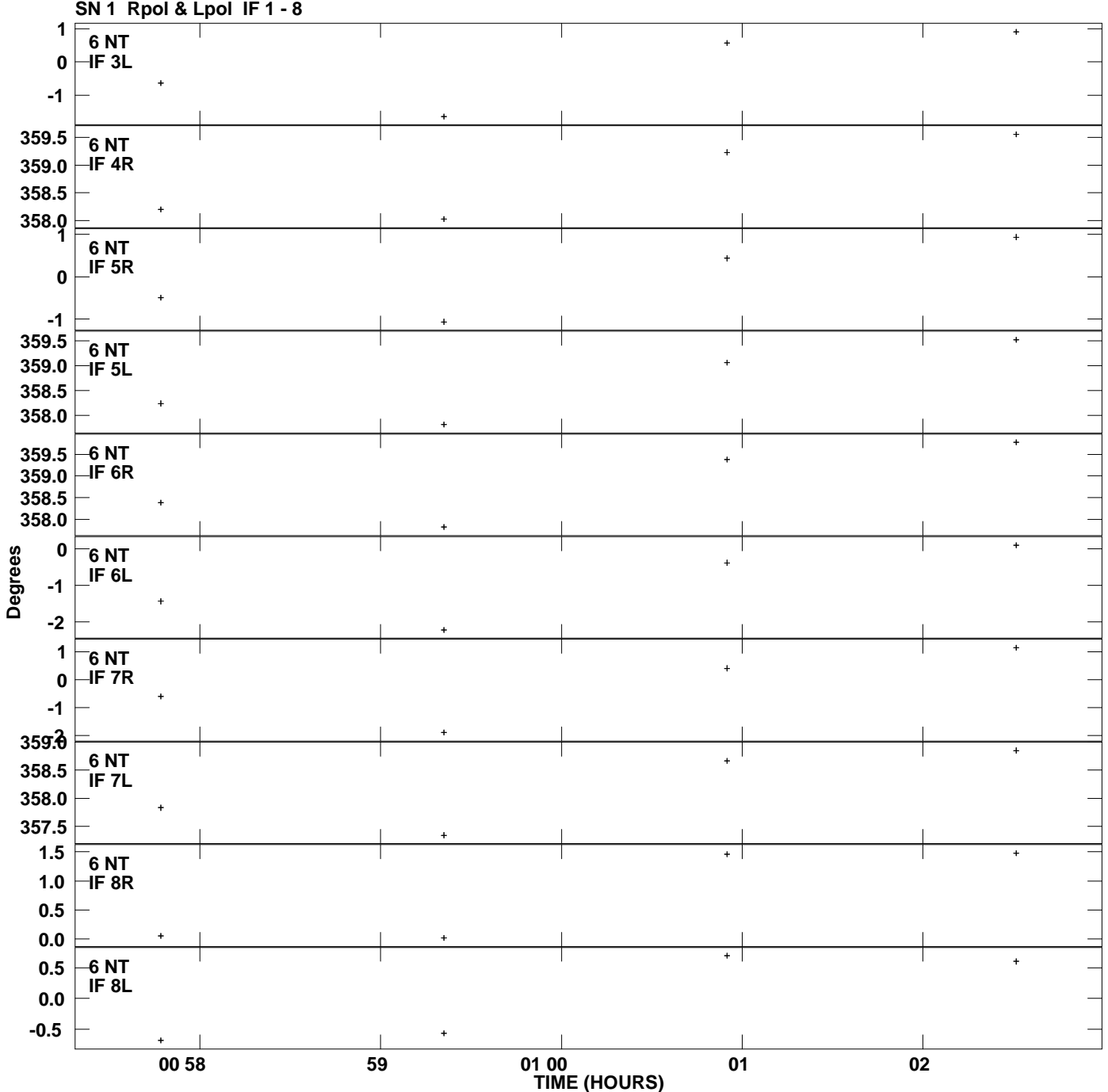

**Gain phs vs UTC time for J2253+1608.MULTI.1 Plot file version 9 created 08-AUG-2008 22:16:06**

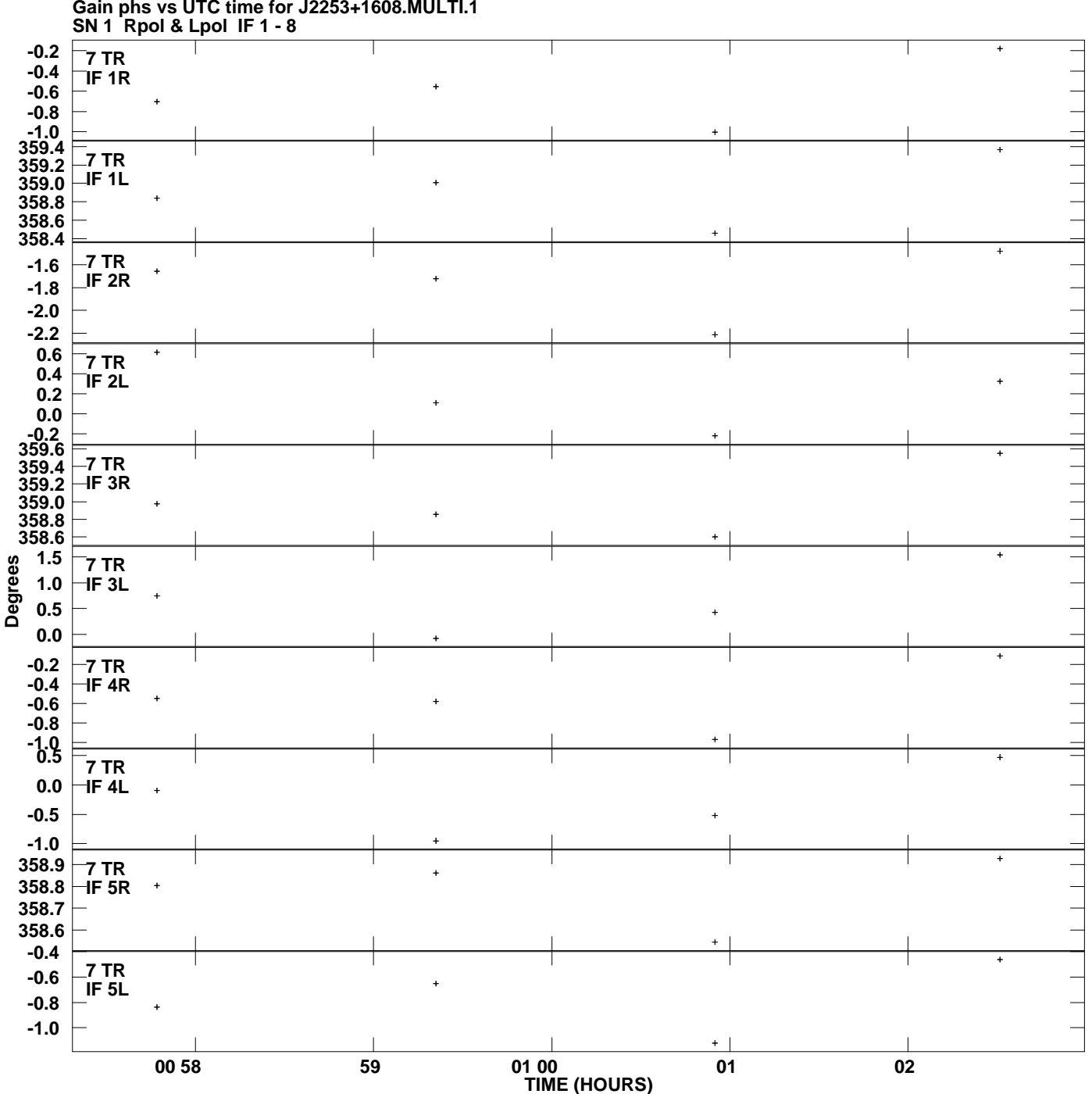

**Gain phs vs UTC time for J2253+1608.MULTI.1 Plot file version 10 created 08-AUG-2008 22:16:06**

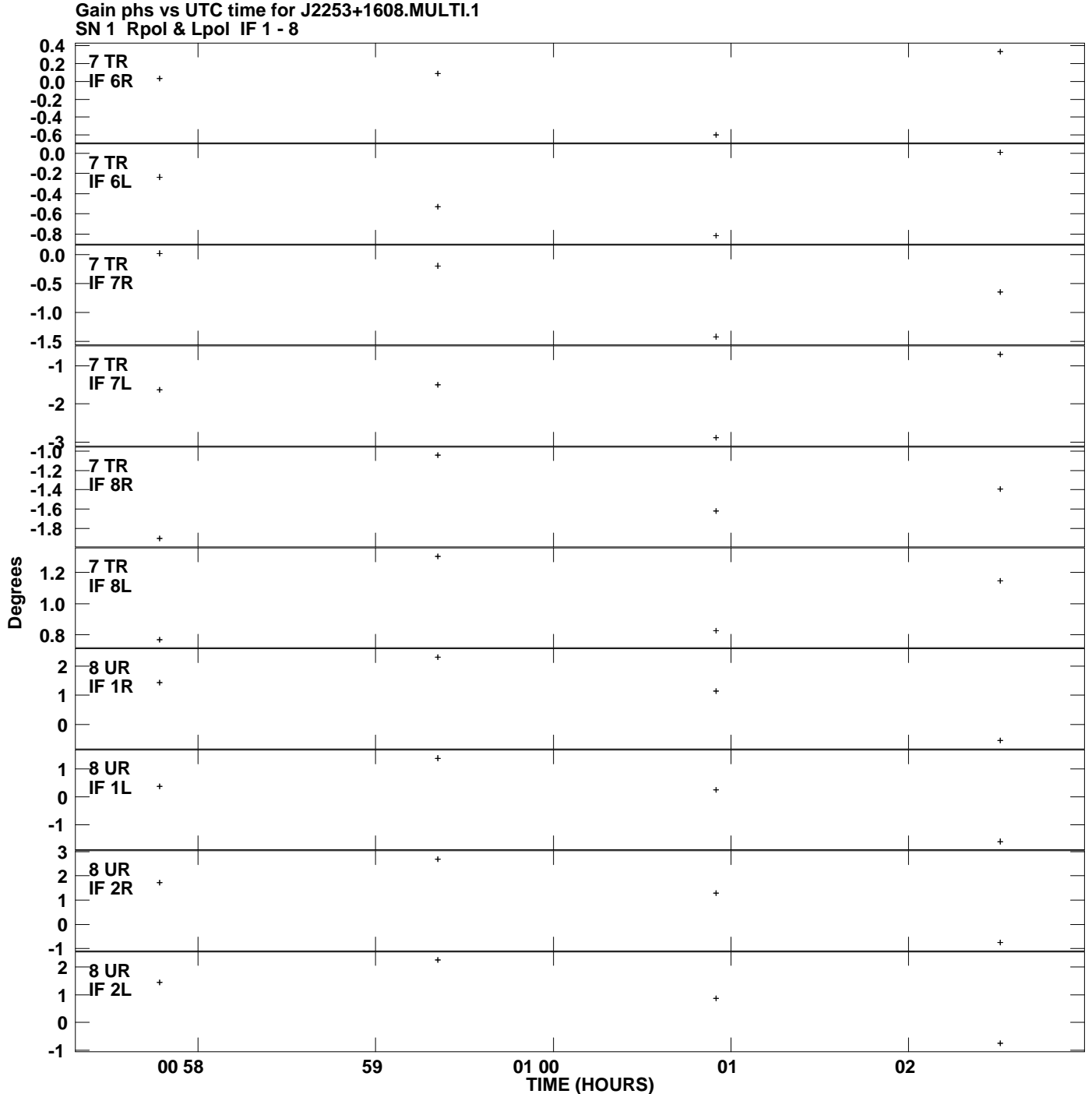

**Plot file version 11 created 08-AUG-2008 22:16:06**

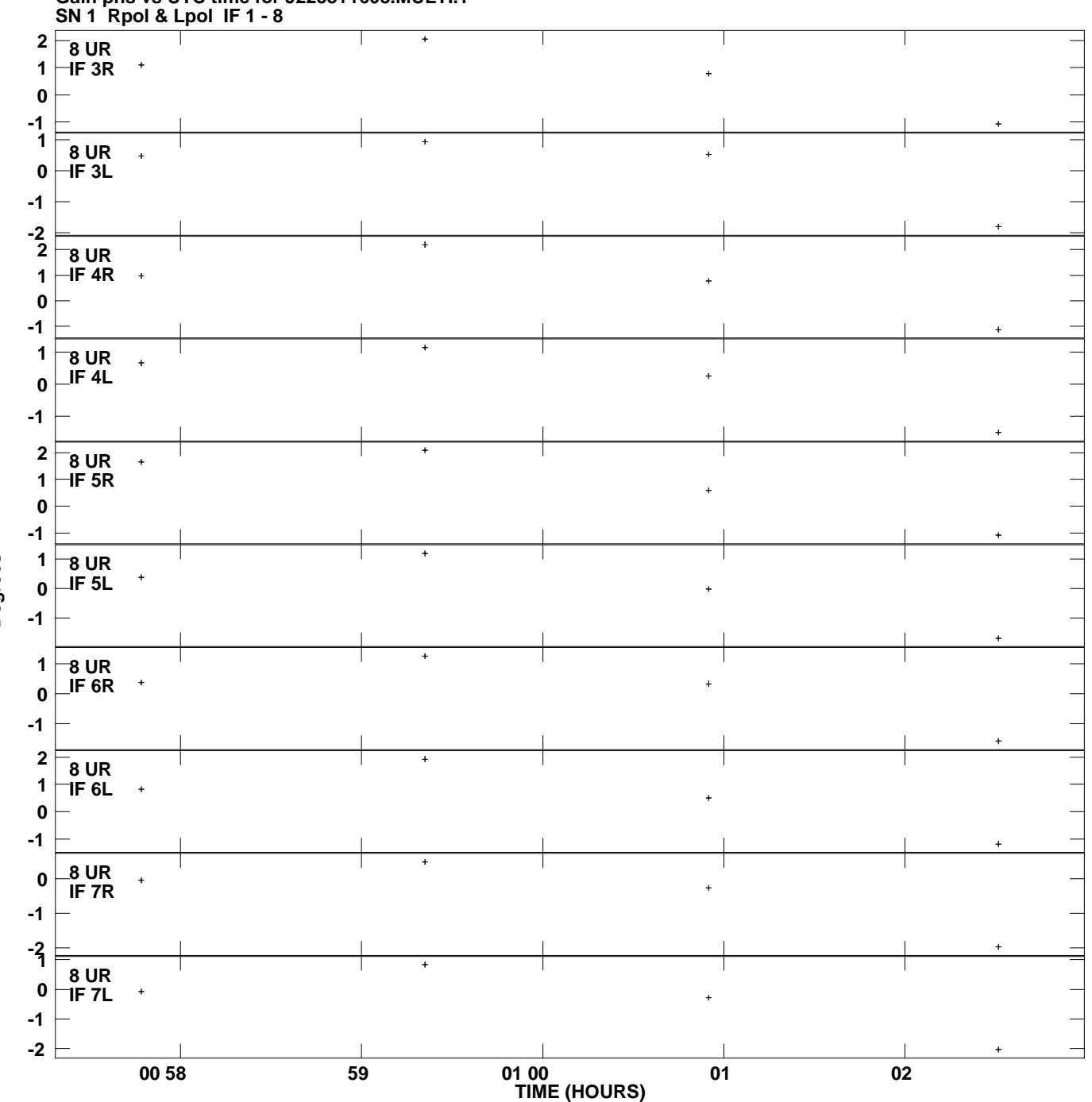

**Gain phs vs UTC time for J2253+1608.MULTI.1 Plot file version 12 created 08-AUG-2008 22:16:06**

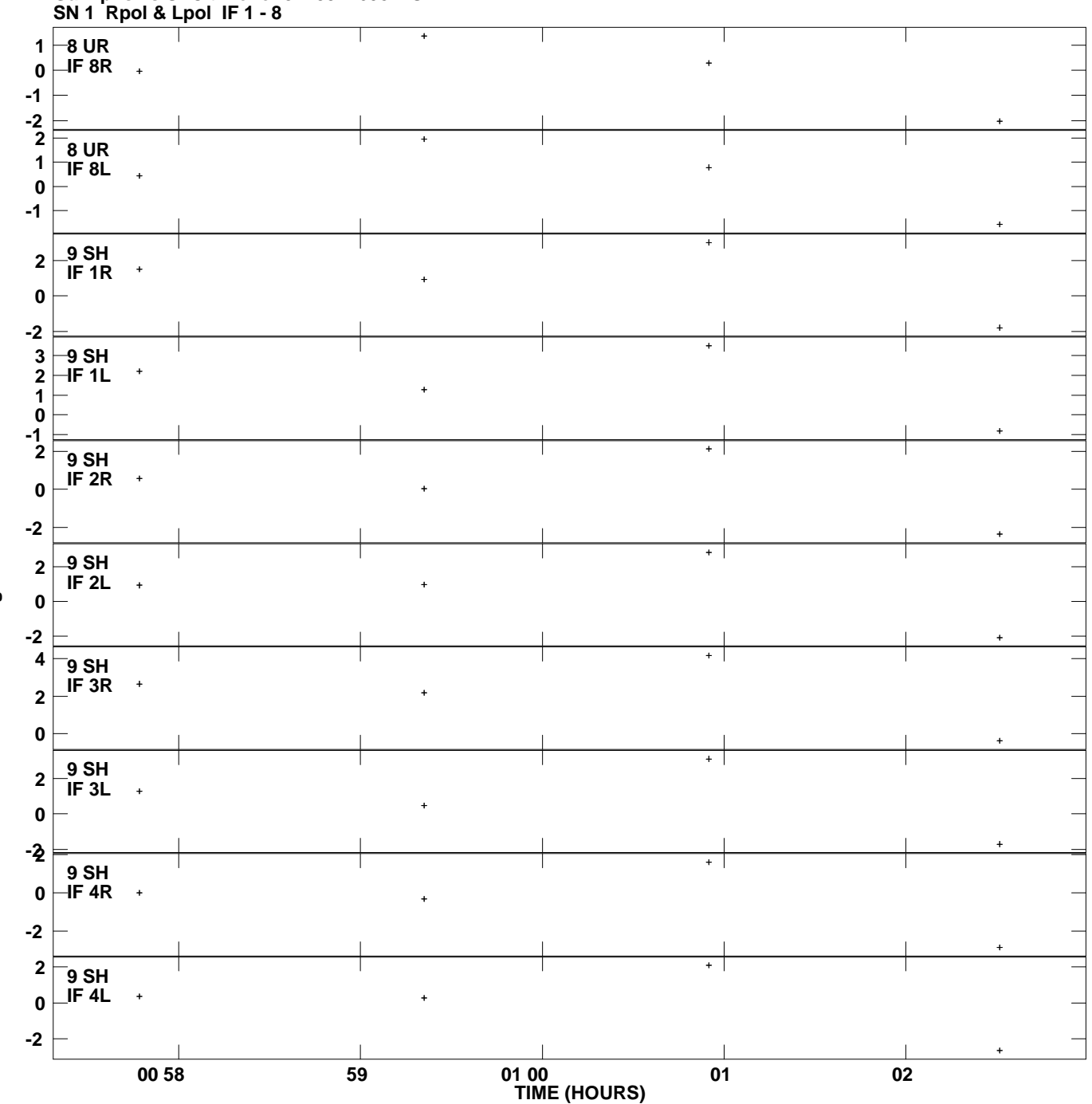

**Gain phs vs UTC time for J2253+1608.MULTI.1 Plot file version 13 created 08-AUG-2008 22:16:06**

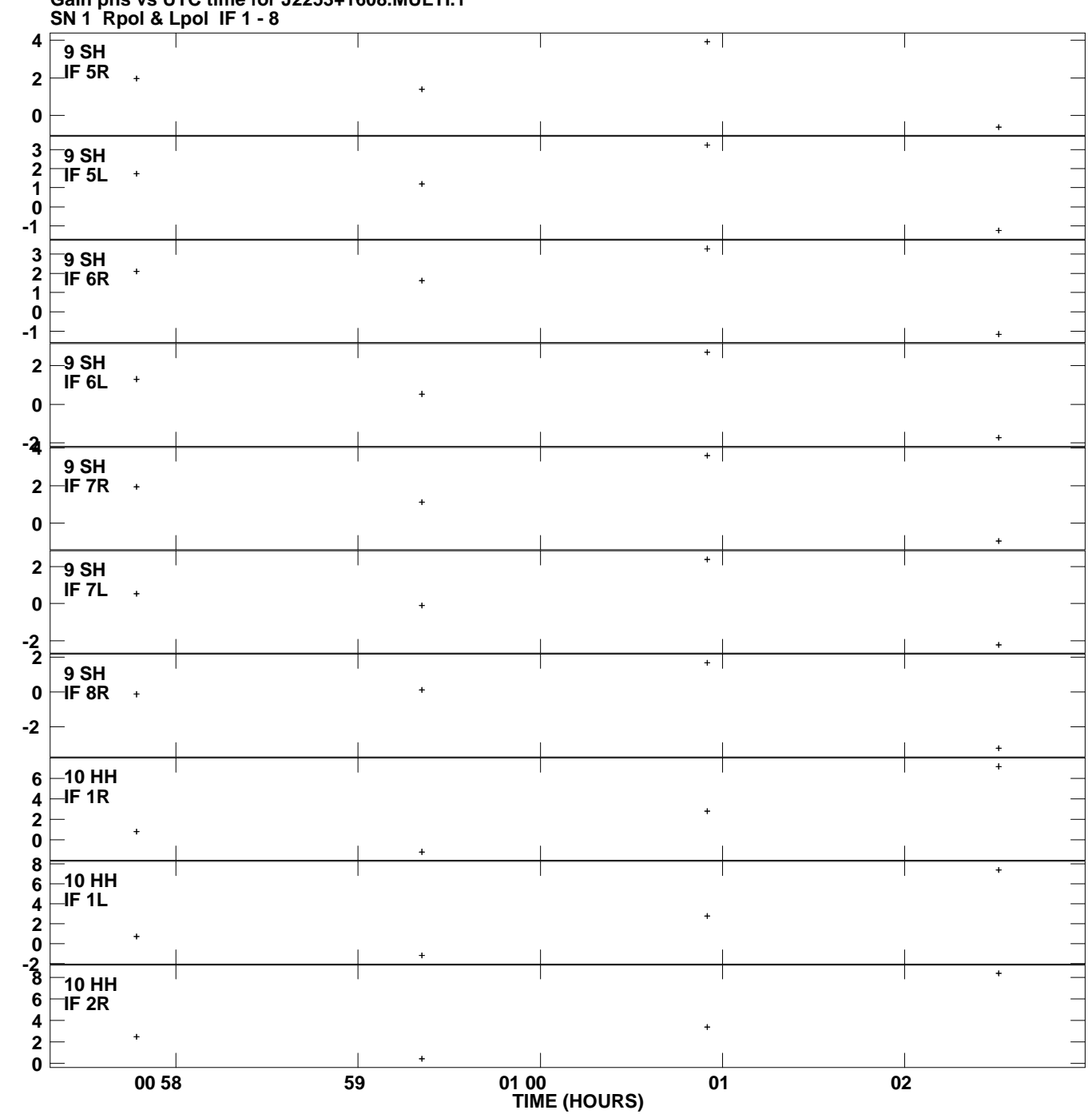

**Gain phs vs UTC time for J2253+1608.MULTI.1 Plot file version 14 created 08-AUG-2008 22:16:06**

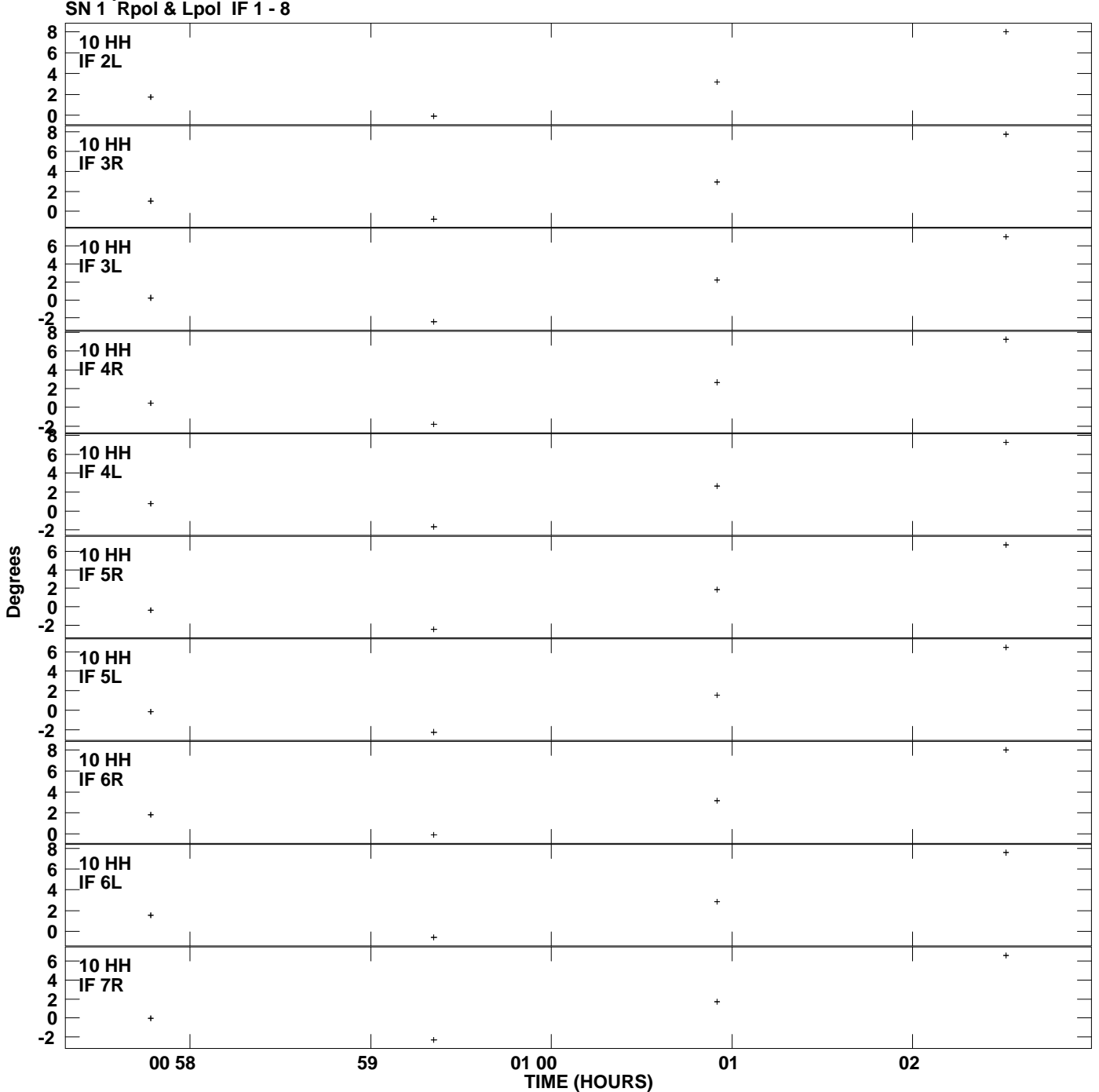

**Gain phs vs UTC time for J2253+1608.MULTI.1 Plot file version 15 created 08-AUG-2008 22:16:06**

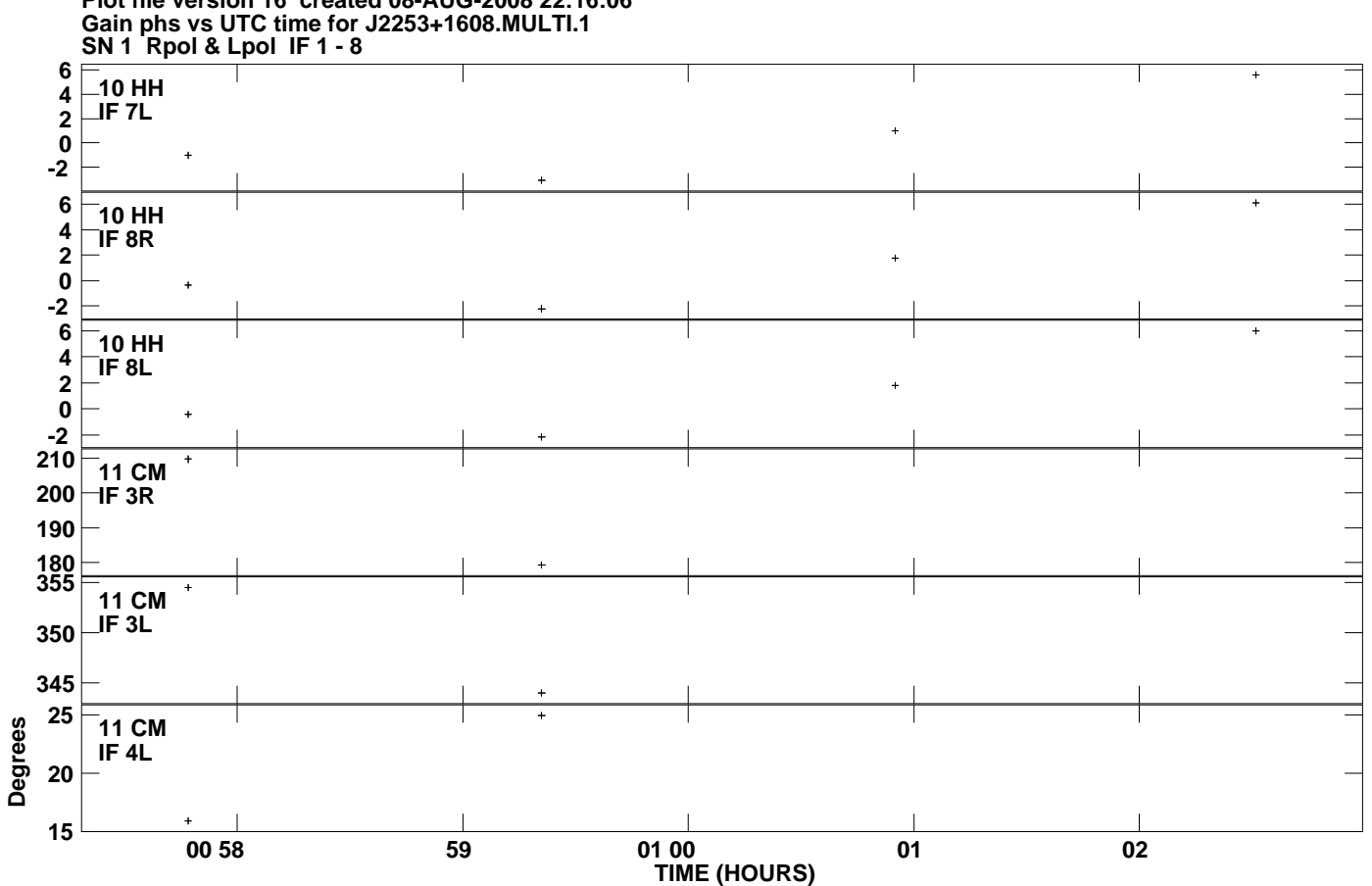

**Plot file version 16 created 08-AUG-2008 22:16:06**